# Sistemas Digitales Diseño de Máquinas de Estado Sincronizadas - II

### Prof. Luis Araujo Escuela de Ingeniería Eléctrica

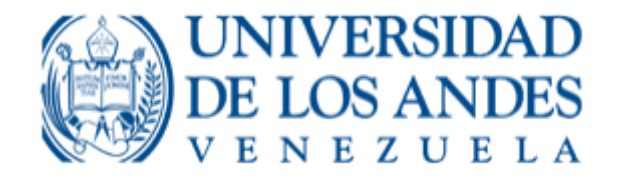

#### Tabla de Estado/Salida:

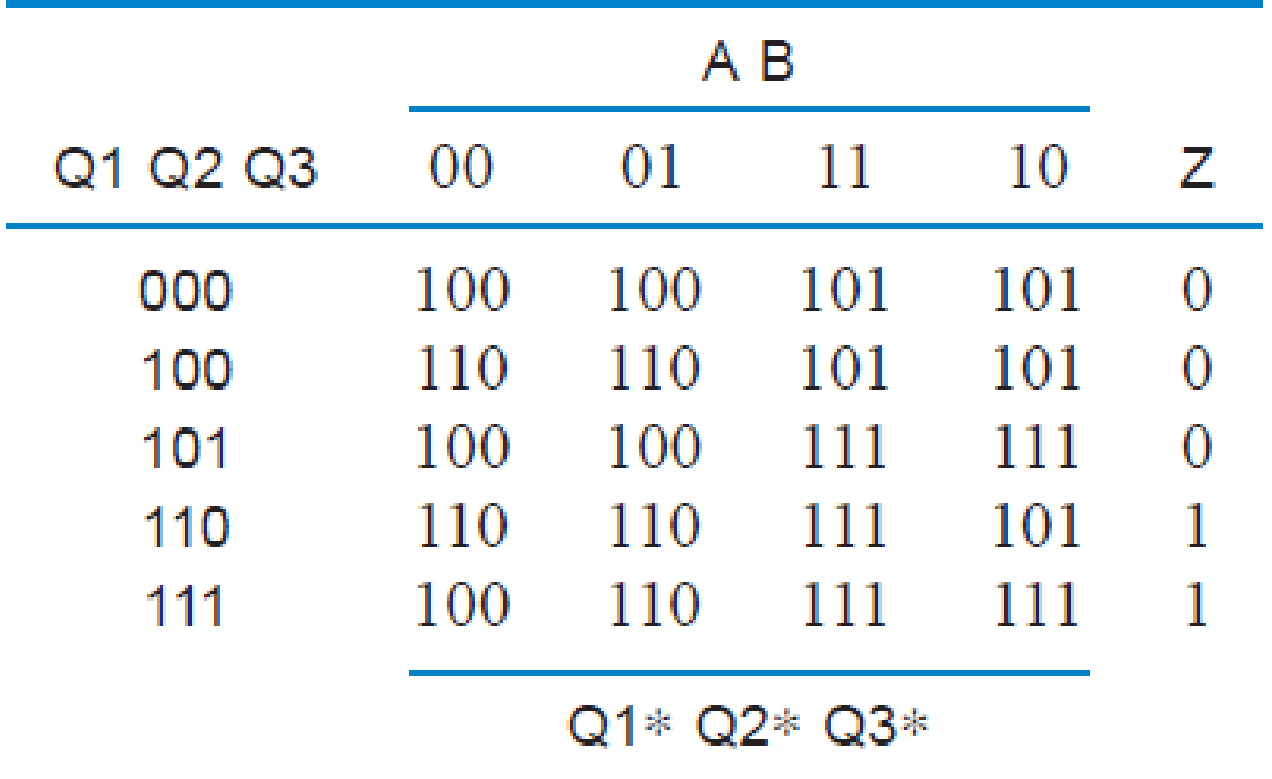

Selección del Flip-Flip:

- Flip Flop Tipo JK
- Ec. Característica:  $Q^* = J \cdot \overline{Q} + \overline{K} \cdot Q$
- Tabla de Excitación

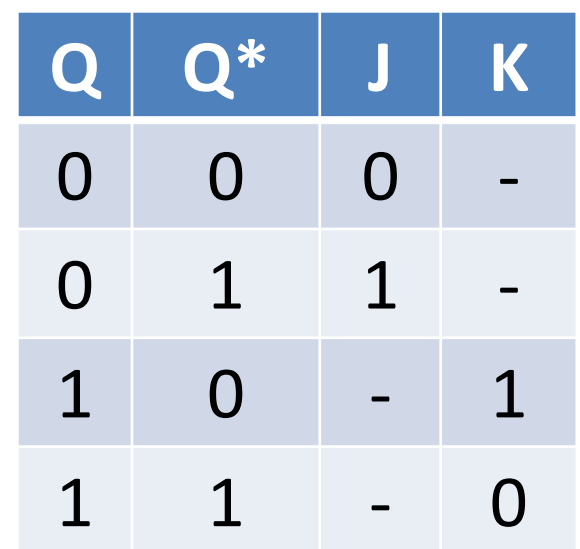

#### Tabla de Excitación:

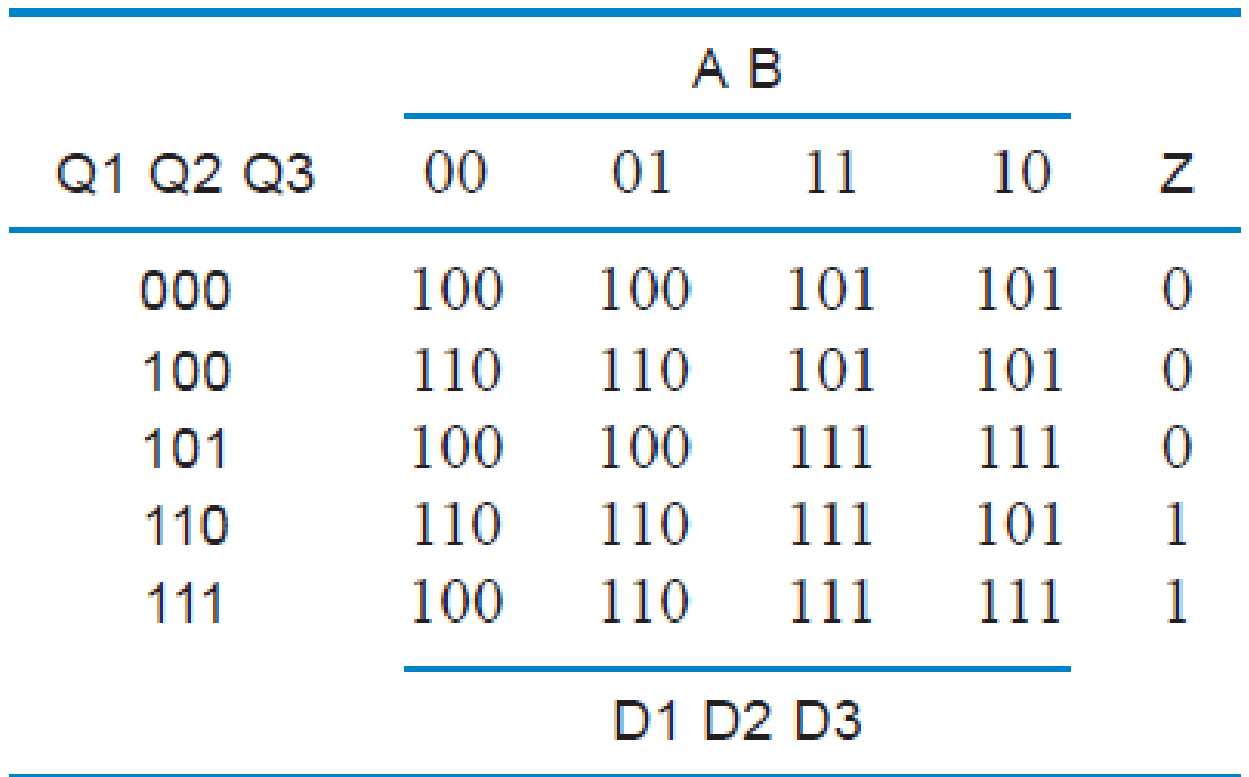

#### Ecuaciones de Excitación:

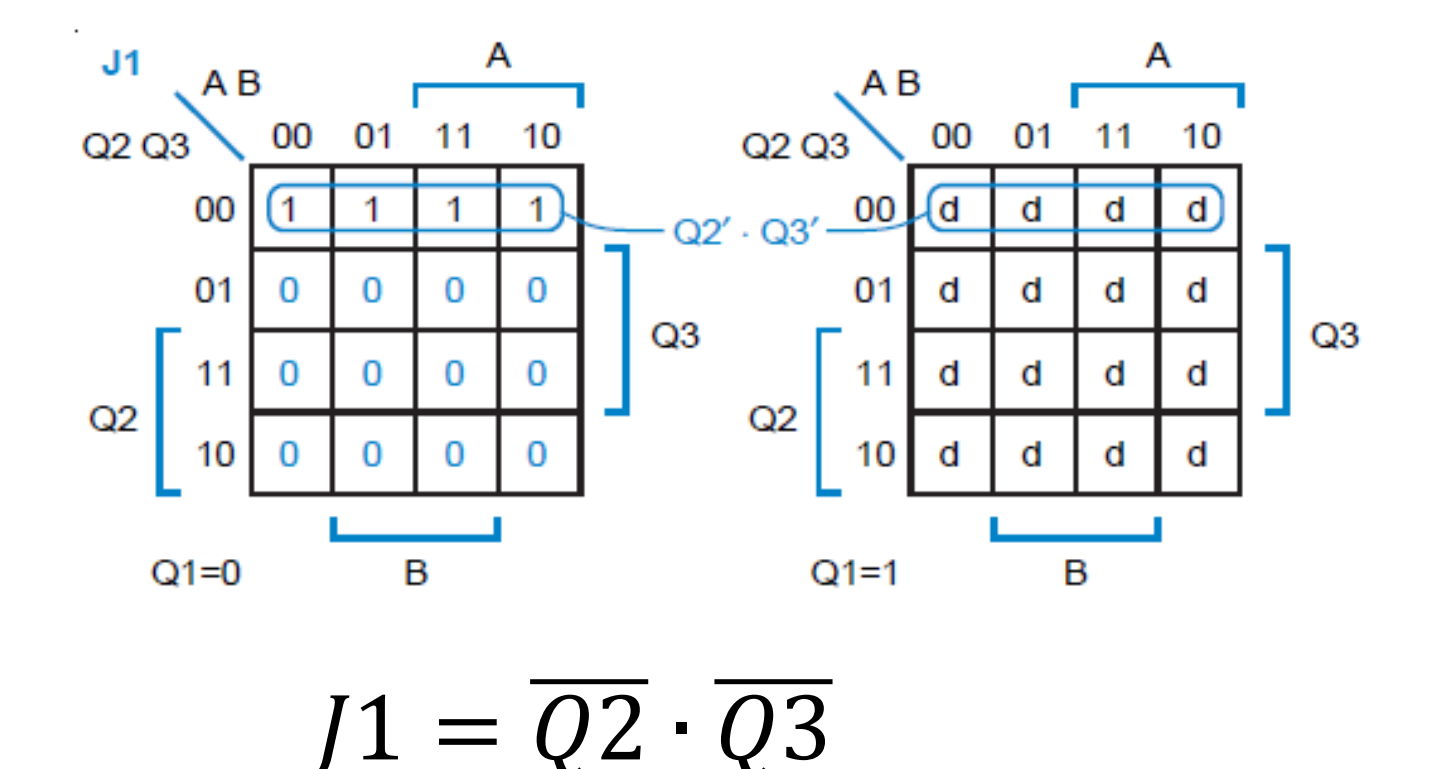

#### Ecuaciones de Excitación:

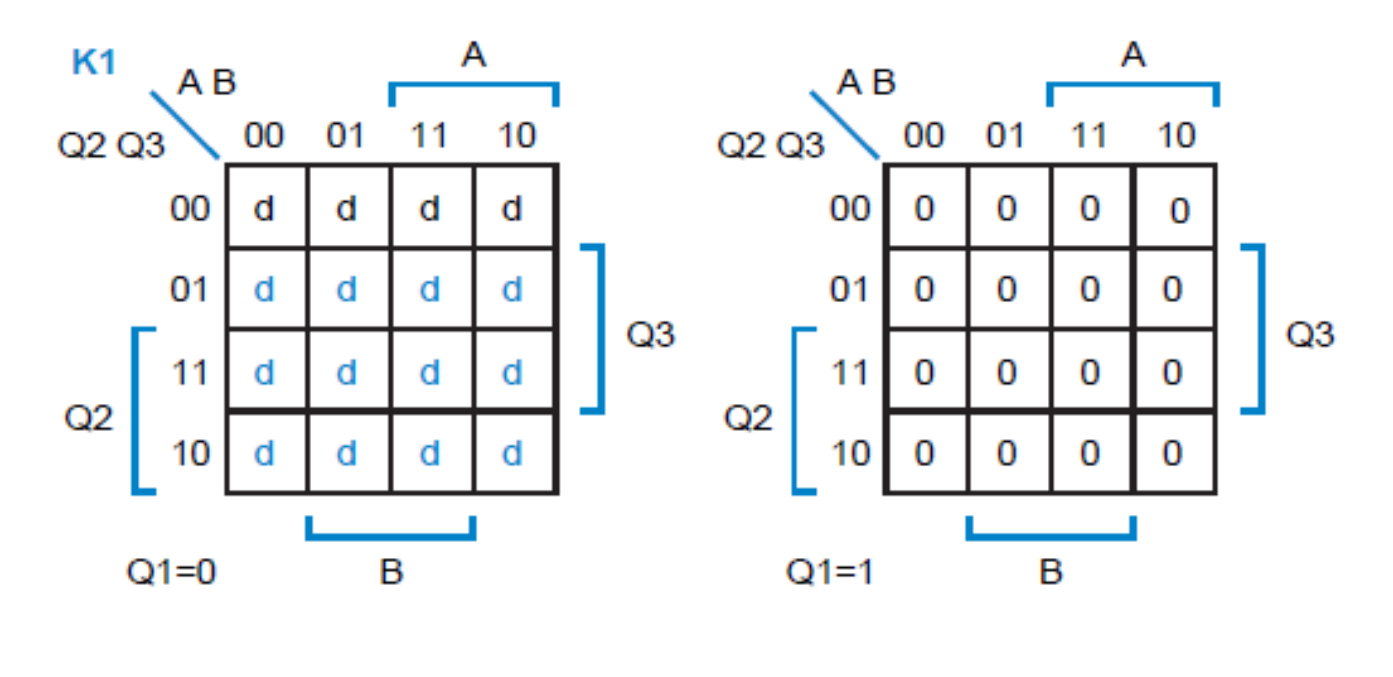

 $K1 = 0$ 

#### Ecuaciones de Excitación:

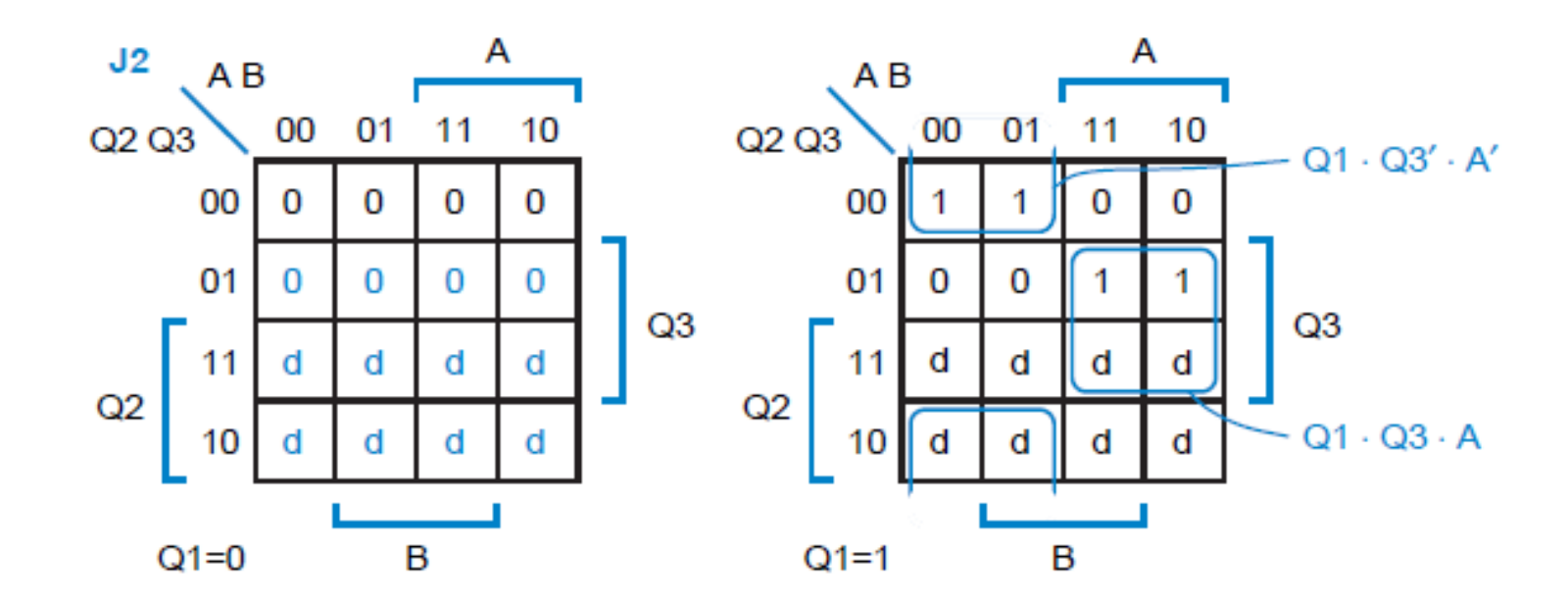

 $J2 = Q1 \cdot \overline{Q3} \cdot \overline{A} + Q1 \cdot Q3 \cdot A$ 

#### Ecuaciones de Excitación:

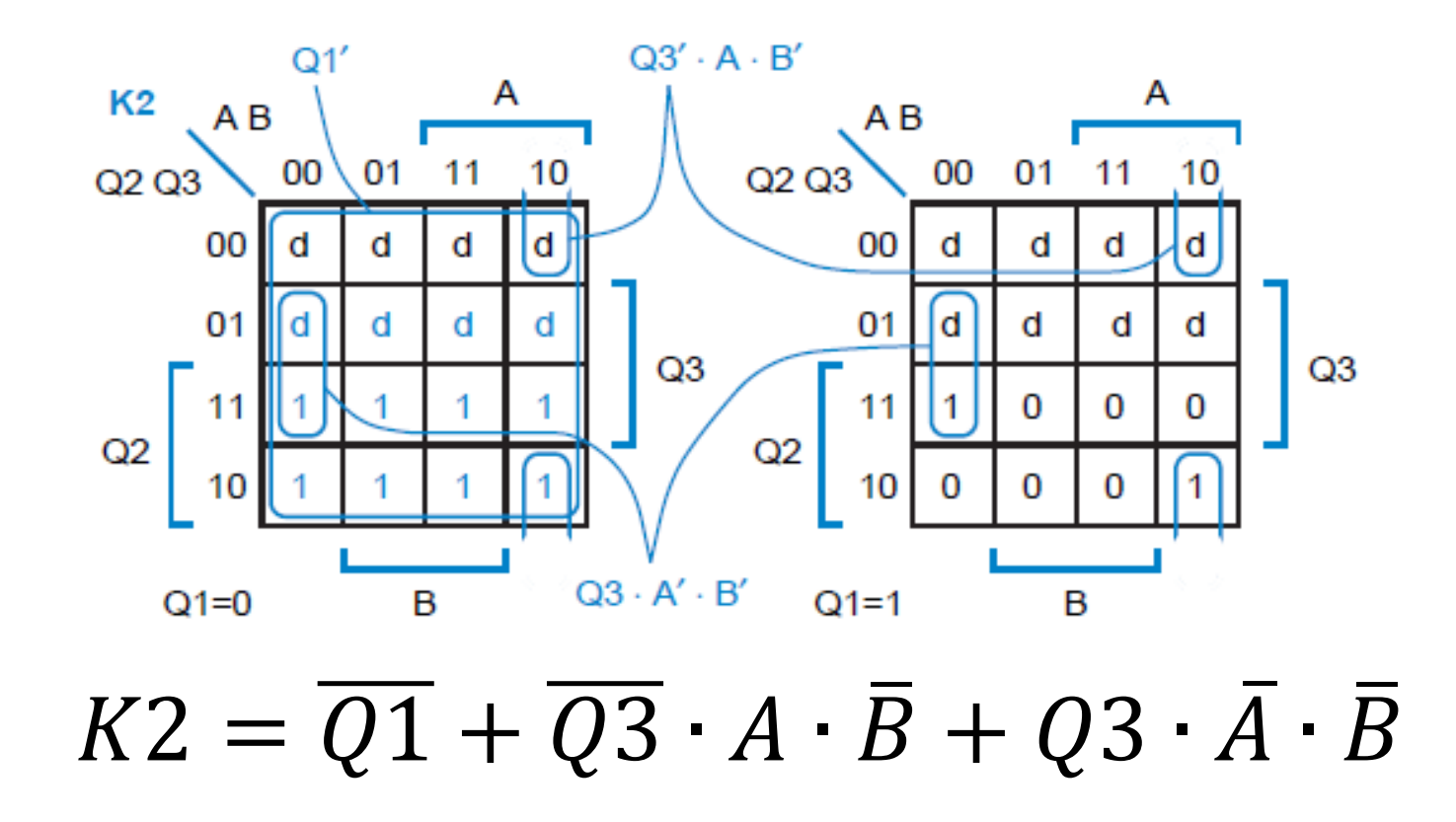

#### Ecuaciones de Excitación:

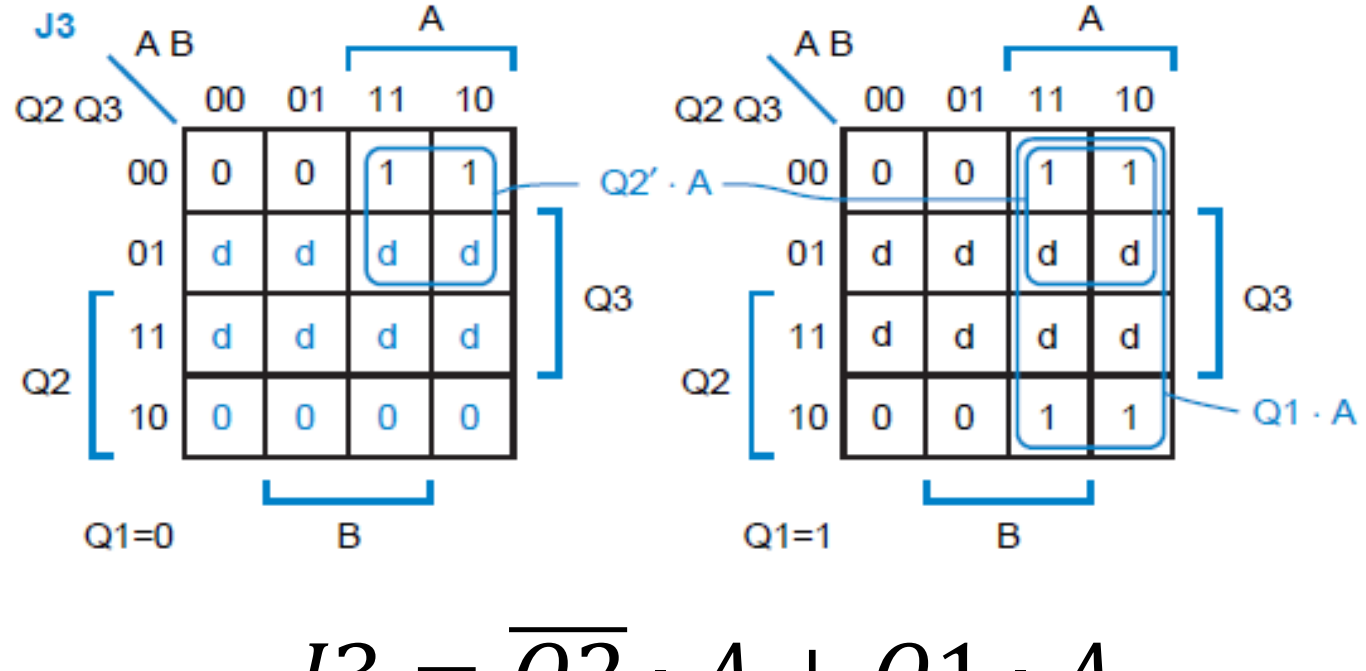

 $J3 = \overline{Q2} \cdot A + Q1 \cdot A$ 

#### Ecuaciones de Excitación:

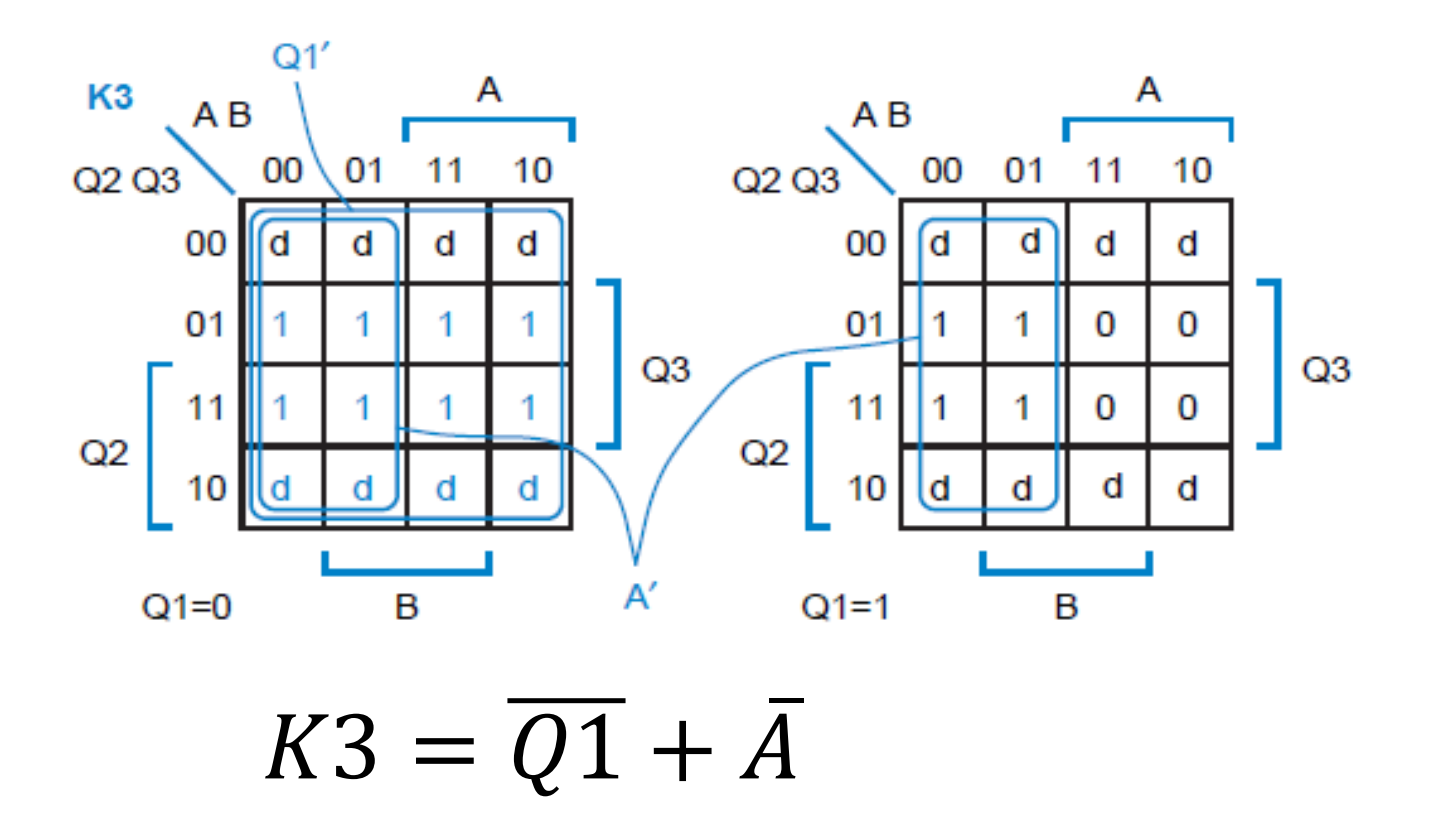

- Costo Mínimo:  $1 = 1$  $K1 = 0$ 
	- $K3 = A$  $I2 = Q1 \cdot \overline{Q3} \cdot \overline{A} + Q3 \cdot A$  $K2 = \overline{Q3} \cdot A \cdot \overline{B} + Q3 \cdot \overline{A} \cdot \overline{B}$  $3 = A$

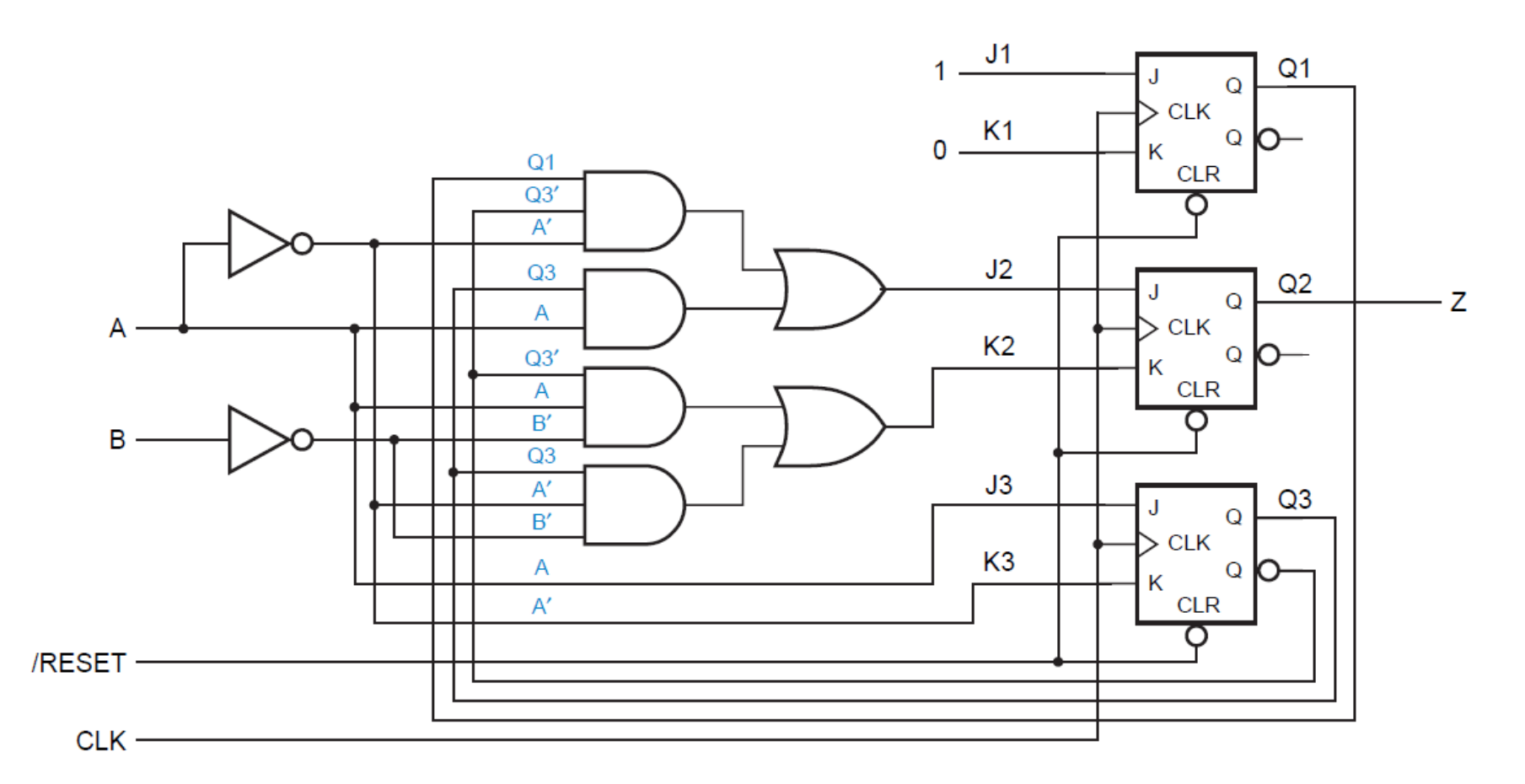

Diseñe una máquina de estados sincronizada con dos entradas, X y Y, y una salida, Z. La salida debe ser 1 si el número de entradas 1 en X y Y desde el restablecimiento es un múltiplo de 4, y 0 en caso contrario.

Tabla de Estados/Salida:

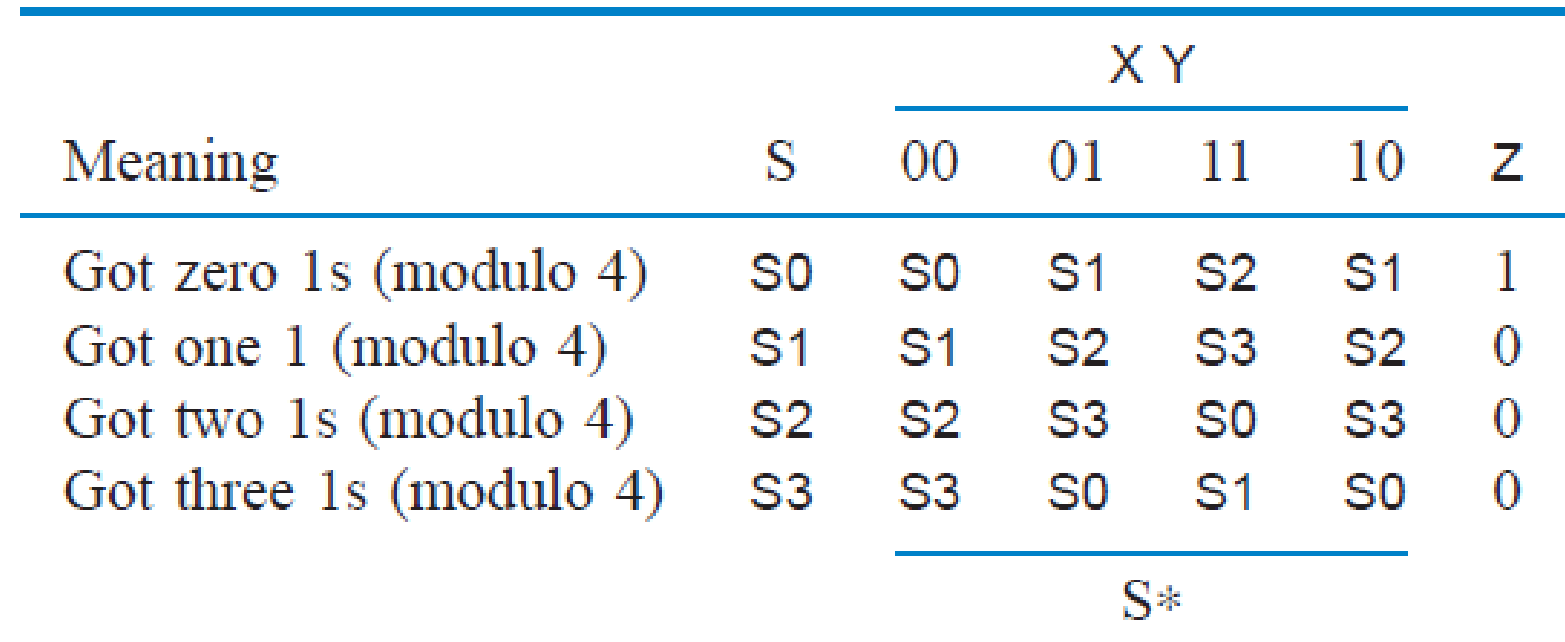

Tabla de Transición/Salida:

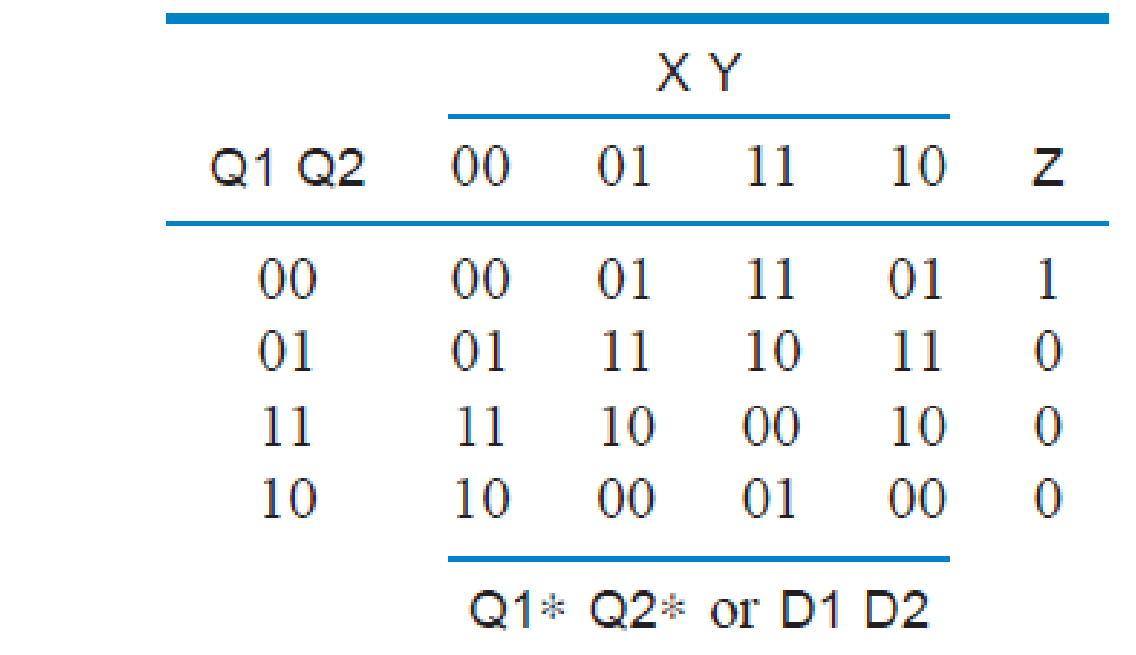

Tabla de Excitación:

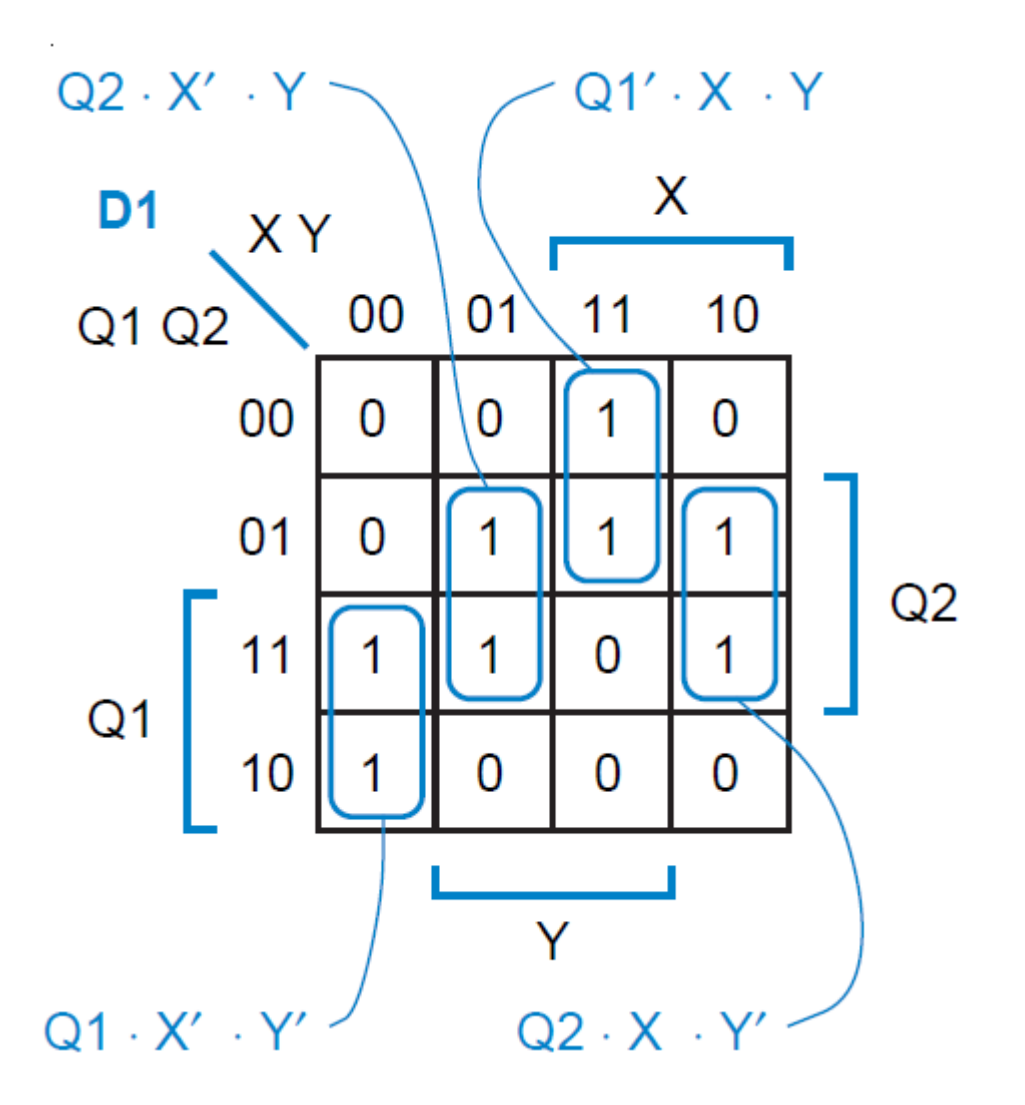

Tabla de Excitación:

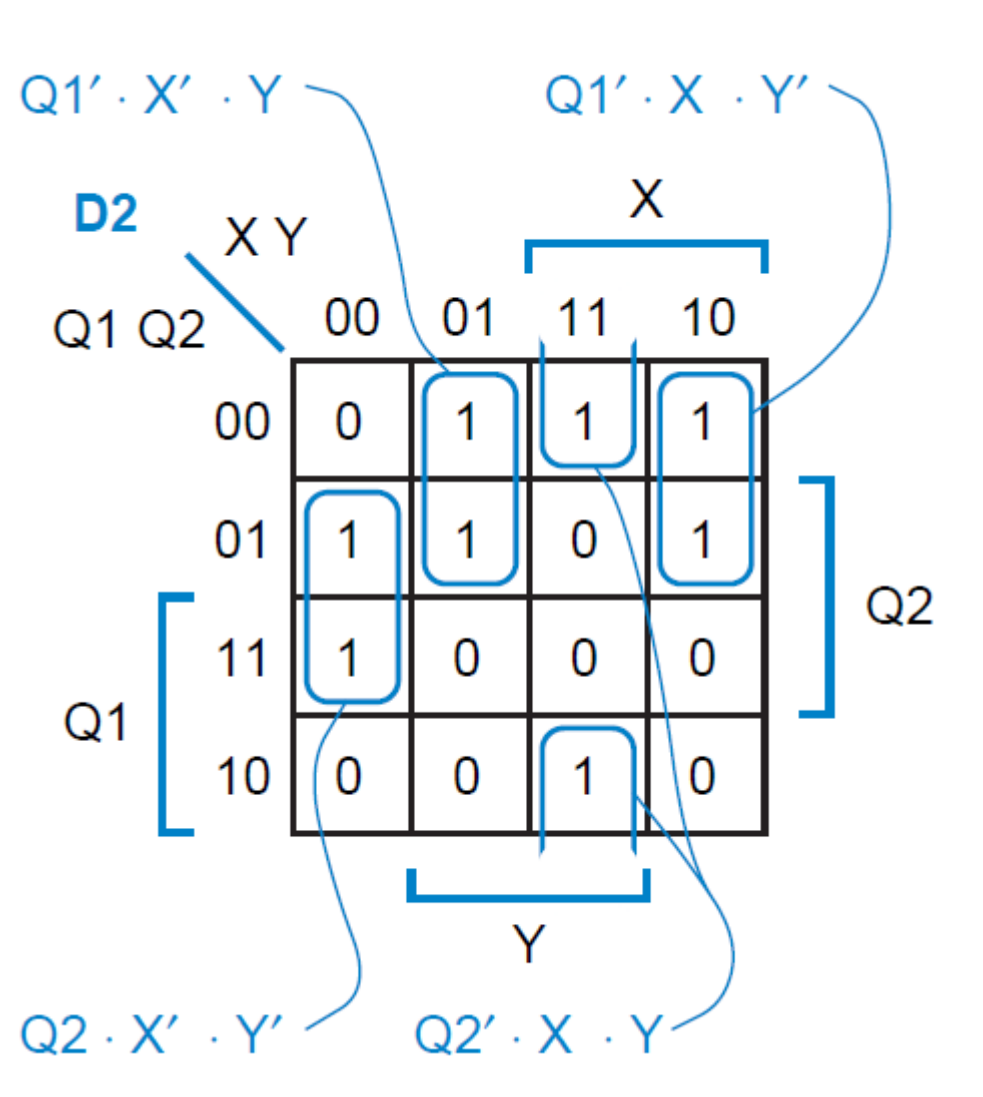

Ec. Excitación / Ec. Salida

$$
D1 = Q2 \cdot \overline{X} \cdot Y + \overline{Q1} \cdot X \cdot Y + Q1 \cdot \overline{X} \cdot \overline{Y} + Q2 \cdot X \cdot \overline{Y}
$$

$$
D2 = \overline{Q1} \cdot \overline{X} \cdot Y + \overline{Q1} \cdot X \cdot \overline{Y} + Q2 \cdot \overline{X} \cdot \overline{Y} + \overline{Q2} \cdot X \cdot Y
$$

$$
Z=\overline{Q1}\cdot\overline{Q2}
$$